# **TOPGAMES KIDS**

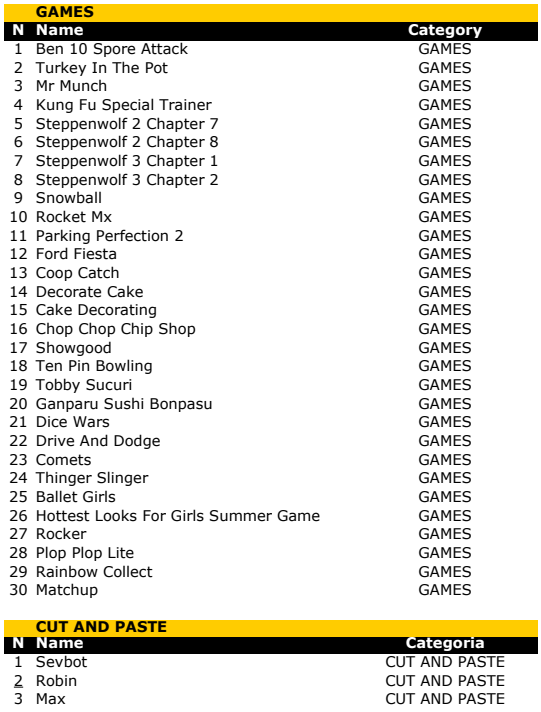

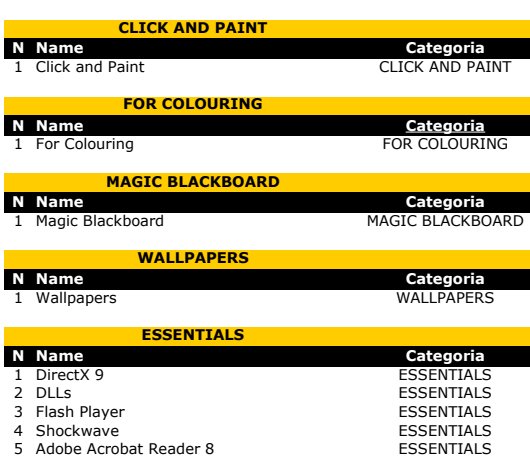

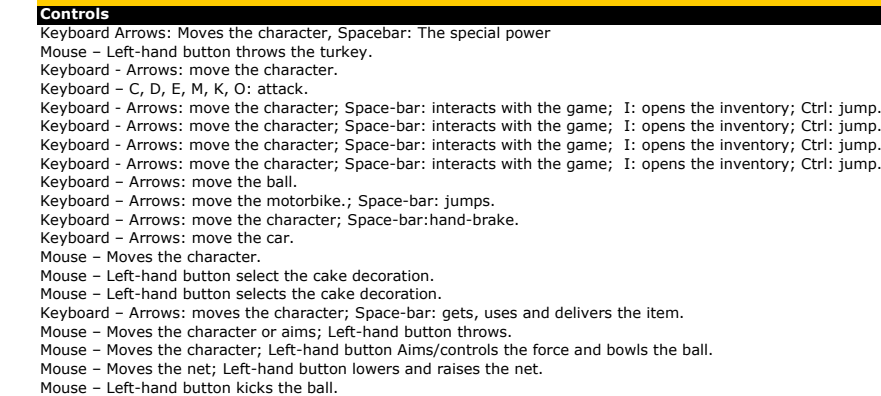

- 
- Mouse Left-hand button kicks the ball.<br>Mouse Left-hand button selects the country and attacks.<br>Keyboard Arrows: move the car.<br>Mouse Left-hand button move the asteroid.<br>Mouse Left-hand button held down: selects an

Mouse – Left-hand button selects the clothes or accessories.<br>Keyboard – A, S, D: move the pieces; G: changes the position of the balls; H:loads the ball.<br>Mouse – Left-hand button selects the group of fruit.<br>Mouse – Left-ha

# **Controls** -

- -

# **Controls**

Mouse - to control brush, Left button - to pick up color and to paint

**Controls** -

**Controls** Mouse - to control brush, Left button - to choose tool

# **Controls** -

**Controls** -

-

- -

-

Page 2

**Description** Well and Gwen to help defeat these monsters fungi. The turkeys are getting away! Don't let them leave the farm. You are a set of dentures and you are being chased by a pair of pincers. It's time to train your kung fu: attack the objects that are coming towards you before they hit you. Perhaps by climbing the mountains you will find some answers. A cave has been found in the snow: what secrets will it hold?. Discover a way of escaping from these terrorists. Now that you have managed to escape the cabin, go to Antarctica and find out what is going on. Be a snowball that wants to get bigger. Jump on the ramps performing radical stunts. Show off your skills as a valet service and park all the cars.

Test this new car model to see if it is really good.

Help Garfield get the eggs for his breakfast. Let's decorate a beautiful and tasty cake.

Use your imagination and create a delicious cake. See what each customer wants and make the tasty dishes.

End of the game and it's time to sink the free shots.

Grab your lucky ball andwind up your arm to score a strike.

Go to the festival with Tobby and get all the fish from the stall. The time has come to take the free-kick.. shoot straight at goal.

Conquer the world in this game in the style of War. Try to get all the flags without crashing into the other car.

Discover a way of winning this strange game of asteroids. Help the couple meet.

Help this pretty dancer get ready for the spectacle. Let's go to the beach, do a little sunbathing and enjoy the sea.

Grab your guitar and put on some really radical gear. Group the balls of the same colour and burst them by loading one of them with energy

Get the all fruit of the same type that are grouped together, don't leave any. Have you got a good memory?Try this test to see if you do.

## **Description**

It constructs paper miniatures It constructs paper miniatures It constructs paper miniatures

## **Description**

30 pictures to colorize in your computer

## **Description** A collection of pictures to colorize

## **Description**

Be creative and draw your own pictures in this amazing digital slate

**Description** A wallpaper collection to customize your PC

**Description** Download right now DirectX 9 latest version, a required software for many Windows games. It's necessary to be on internet to download it. File size: 80.3 MB

Required files to play smoothly

Latest version of the main plug-in format used for Web animation

Required software to play some games. It's necessary to be connected to the Internet to accomplish the installation

Required software to view PDF files

Conteúdo

**Path**<br>\Games\Ataque\_de\_Esporos.swf<br>\Games\turkey\_in\_the\_pot.swf \Games\mr\_munch.swf \Games\kung\_fu\_special\_trainer.swf \Games\steppenwolf\_2\_chapter\_7.swf \Games\steppenwolf\_2\_chapter\_8.swf \Games\steppenwolf\_3\_chapter\_1.swf \Games\steppenwolf\_3\_chapter\_2.swf \Games\snowball.swf \Games\rocket\_mx.swf \Games\parking\_perfection\_2.swf \Games\ford\_fiesta.swf \Games\coop\_catch.swf \Games\decorate\_cake.swf \Games\cake\_decorating.swf \Games\chop\_chop\_chip\_shop.swf \Games\showgood.swf \Games\ten\_pin\_bowling.swf \Games\tobby\_sucuri.swf \Games\ganparu\_sushi\_bonpasu.swf \Games\dice\_wars.swf \Games\drive\_and\_dodge.swf \Games\comets.swf \Games\thinger\_slinger.swf \Games\ballet\_girls.swf \Games\hottest\_looks\_for\_girls\_summer\_game.swf \Games\rocker.swf \Games\plop\_plop\_lite.swf \Games\rainbow\_collect.swf \Games\matchup.swf

**Paths**

**Caminho**<br>\Cut-and-Paste\Sevbot\<br>\Cut-and-Paste\Robin\<br>\Cut-and-Paste\Max\

**Paths** \Click and Paint\Click.exe

\For Colouring\

**Paths** \Magic Blackboard\TPK.exe

**Paths**<br>Wallpapers\wall\_aplicacao.exe

## **Paths** http://go.microsoft.com/fwlink/?linkid=56511&clcid=0x409

\Essentials\DLLs.exe

\Essentials\install\_flash\_player\_9\_ax\_beta.exe \Essentials\Shockwave\_Installer\_Slim.exe \Essentials\AdbeRdr812\_en\_US.exe

Conteúdo

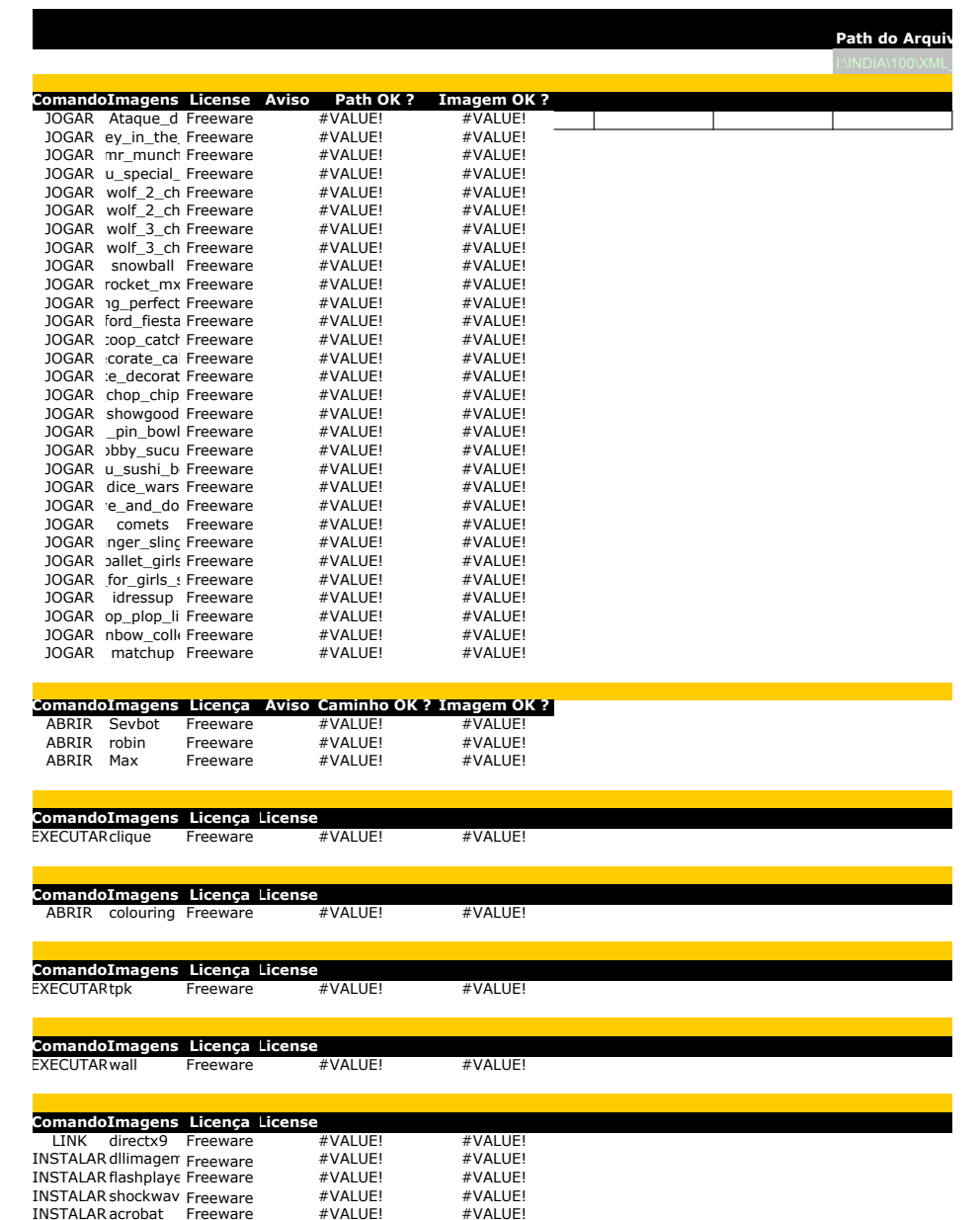